## TP n°1 : Fibonacci et binôme de Newton.

## 1 Algorithmes de Fibonacci

Mesurez en temps les différents algorithmes de Fibonacci : itératif, récursif terminal, vectoriel et logarithmique pour des échantillons d'entiers de 1 à 300, avec un pas de 10 fixé. Vous pourrez utiliser les fonctions du fichier  $Fibonacci.c$  et le programme suivant pour mesurer les temps de calcul, ici avec les versions itérative, vectorielle et logarithmique.

```
_1 int main (int argc, char ** argv) {
2 \mid int n, res rec, res ite, res log, res vect;
3 clock td, ta, dt;
4 for (n=1; n < echantillon max; n+=10)
5 \mid \cdot \cdot \mid6 printf ("nb : %d \t",n);
\tau \begin{bmatrix} \tau & \tau \end{bmatrix} td = clock ();
8 for (int i=0; i < n; i++) {
\begin{array}{c|c|c|c} \hline \text{9} & \text{res} & \text{ite} = \text{fibo} & \text{ite (i)} \; ; \end{array}10 }
11 ta = clock ();
12 | printf ("ite : %d \t", (int) ta-td);
13 t \, d = c \, \text{loc} \, k();
14 for (int i=0; i < n; i++) {
res \; vect \; = \; fibo \; vect \; (i) ;\begin{array}{|c|c|c|c|c|}\n\hline\n16 & & & \\\hline\n\end{array}17 t a=cl o c k ( ) ;
18 printf ("vect : \%d \setminus t", (int) ta-td);
_{19} td = clock();
20 for (int i=0; i < n; i++) {
21 res \log = \text{fibo} \log(i);
22 }
23 ta = clock();
24 printf ("log : \%d \t",(int) ta-td);
25 printf (\sqrt[n]{n^n});
26 }
27 \vert \vert }
```
## 2 Binôme de Newton

On va maintenant s'intéresser à plusieurs fonctions permettant de calculer les coefficients binomiaux  $\binom{n}{k}$ k  $\setminus$ apparaissant dans la formule du binôme de Newton:

$$
(a+b)^n = \sum_{k=0}^n \binom{n}{k} a^k b^{n-k},
$$

ainsi que dans le triangle de Pascal :

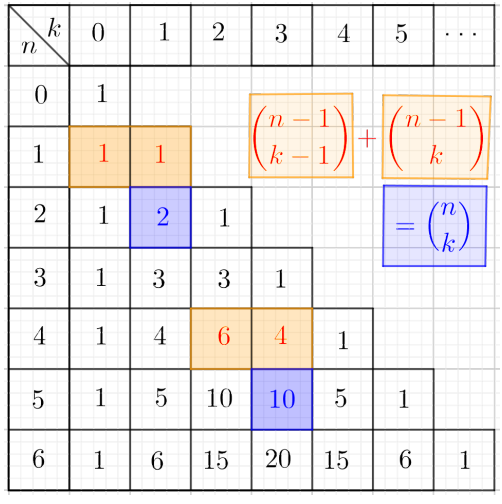

- 1. Ecrire en langage  $C$  cinq algorithmes différents permettant de calculer les coefficients binomiaux.
	- a) Fonction récursive, en se servant du fait qu'une valeur est la somme des deux de la ligne au-dessus (cf formule orange).
	- b) Itérative, dans un tableau, faire le calcul de chaque ligne, une à une.
	- c) Itérative, dans un vecteur, faire le calcul d'une ligne, puis utiliser cette ligne pour calculer la suivante et ainsi de suite.
	- d) Itérative incrémentale, où on conserve dans un fichier les valeurs déjà obtenues et où on complète le fichier chaque fois que nécessaire.
	- e) Par les factorielles, en utilisant la formule

$$
\binom{n}{k} = \frac{n!}{k!(n-k)!}
$$

2. En adaptant le programme utilisé pour Fibonacci, mesurer ces différents algorithmes en temps d'exécution pour des entiers allant de 1 à 200 par pas de 10.